## Exhibits 2.03.0!

Using Omekaandthe Curator Dashboard Pluginsto Build Dynamic Exhibits

**J E S S W A G G O N E R , U C S A N T A C R U Z**

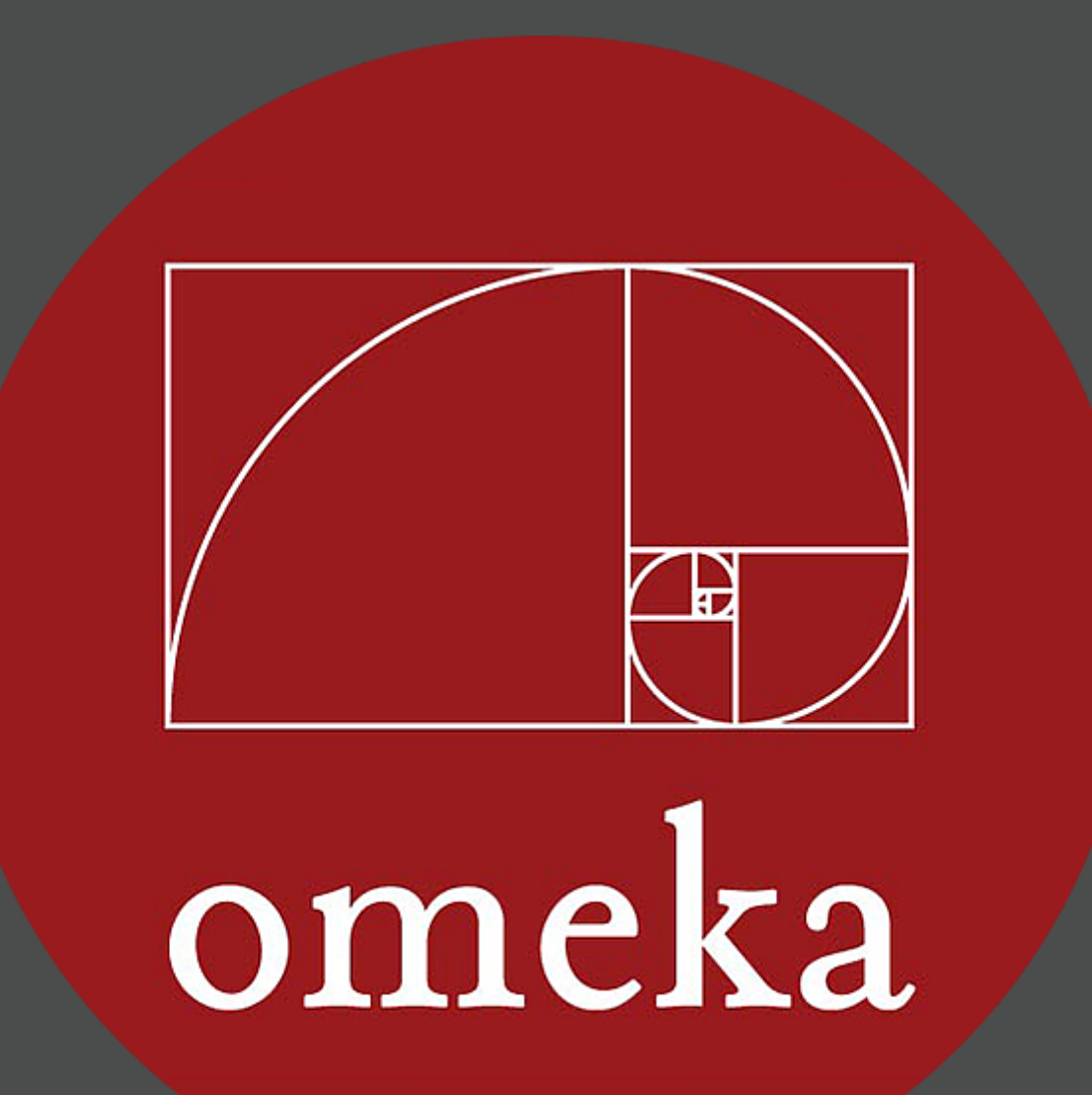

### **Haight-Ashbury**

Haight-Ashbury was considered the epicenter of late sixties youth countercultures, specifically hippies, psychedelic rock musicians like the Grateful Dead, and the Flower Power anti-war movement against the Vietnam War. This solo project by Baruch documents the Haight-Ashbury neighborhood of San Francisco in 1967 during the Summer of Love. These photographs consists primarily of portraits of young people who embodied the anarchist/countercultural ideals for which the district became infamous. Also included are small photographs of the handpainted and handwritten signs related to the Summer of Love's drug culture, as well as the anti-war, anti-police brutality, and anti-capitalist movements--that hung throughout the area. These photographs were first exhibited in 1968 at the de Young Museum in San Francisco, California.

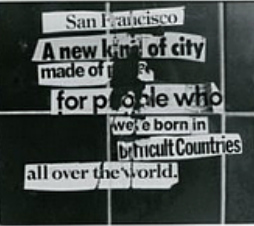

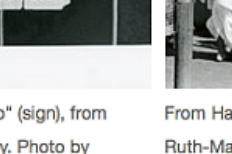

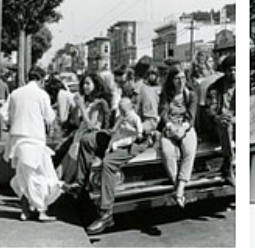

"San Francisco" (sign), from Haight-Ashbury. Photo by Ruth-Marion Baruch, 1967.

From Haigh-Ashbury. Photo by Ruth-Marion Baruch, 1967

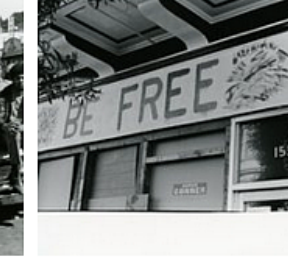

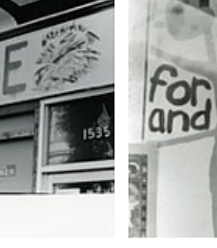

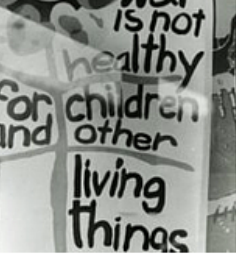

"BE FREE" (sign), from Haight-Ashbury. Photo by Ruth-Marion Baruch, 1967.

"WAR" (sign), from Haight-Ashbury. Photo by Ruth-Marion Baruch, 1967.

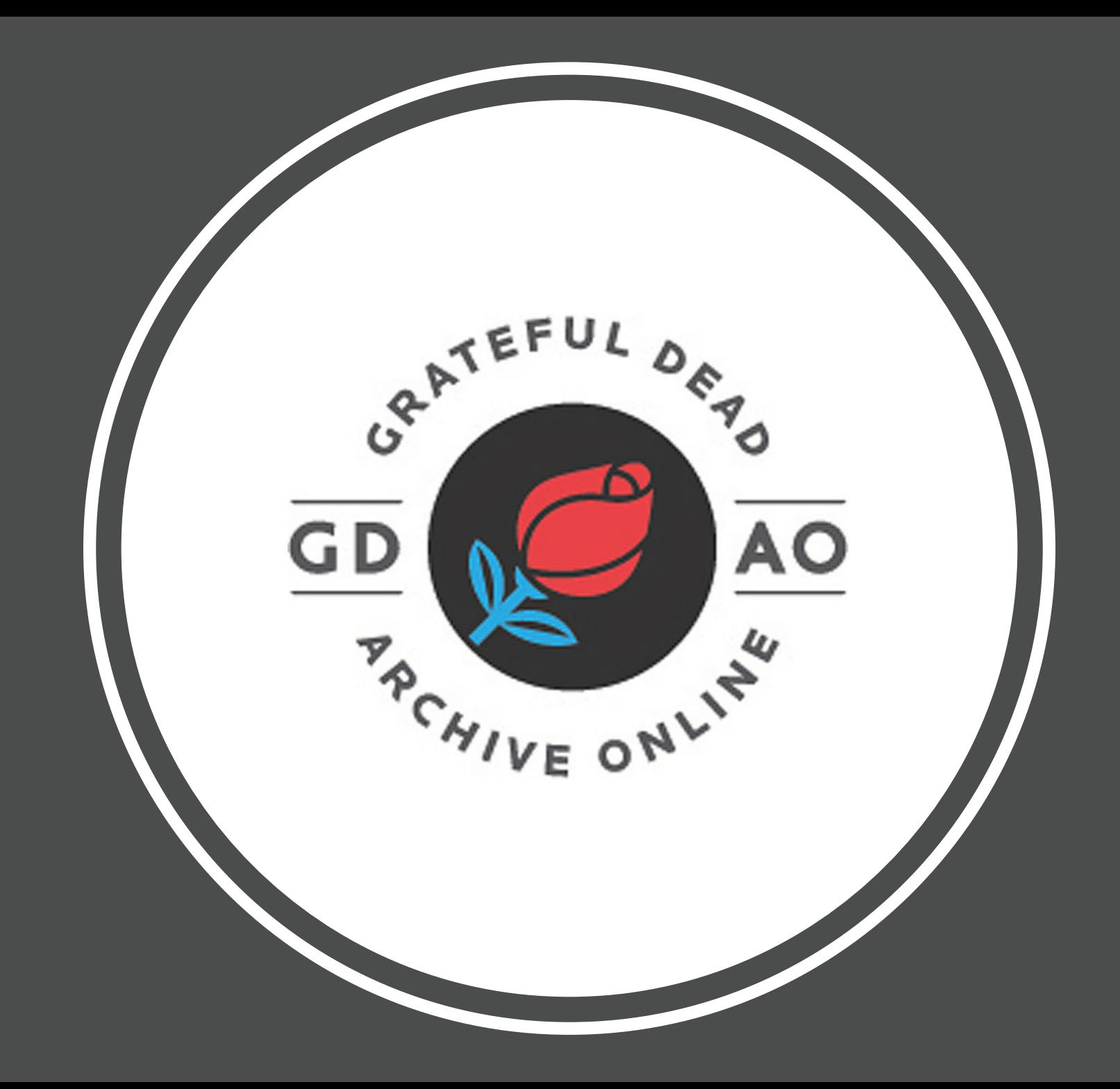

# Omeka Curator Dashboard

15 plugins

### UNIVERSITY OF CALIFORNIA **UNIVERSITY DIGITAL EXHIBITS LIBRARY**

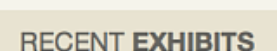

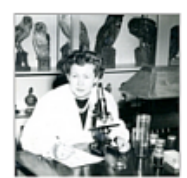

Jean H. Langenheim: 90 years of learning and discovery

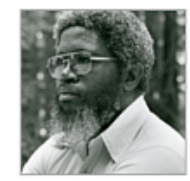

"Look'n M' Face and Hear M' Story": An Online Exhibit about Professor J. Herman Blake

**FEATURED ITEM** 

#### **Illusion for Sale**

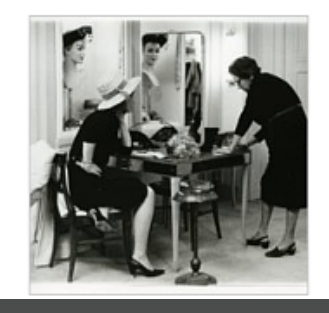

**DIGITAL COLLECTIONS** 

from the UCSC Library

Browse all 36,000+ digital objects in our collection

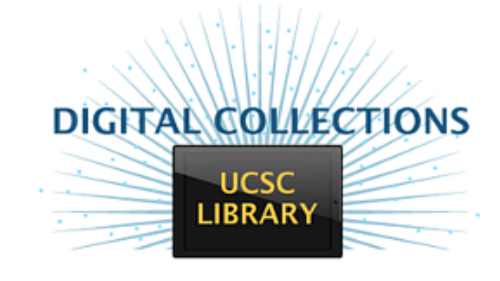

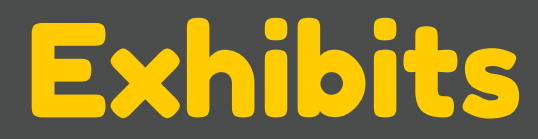

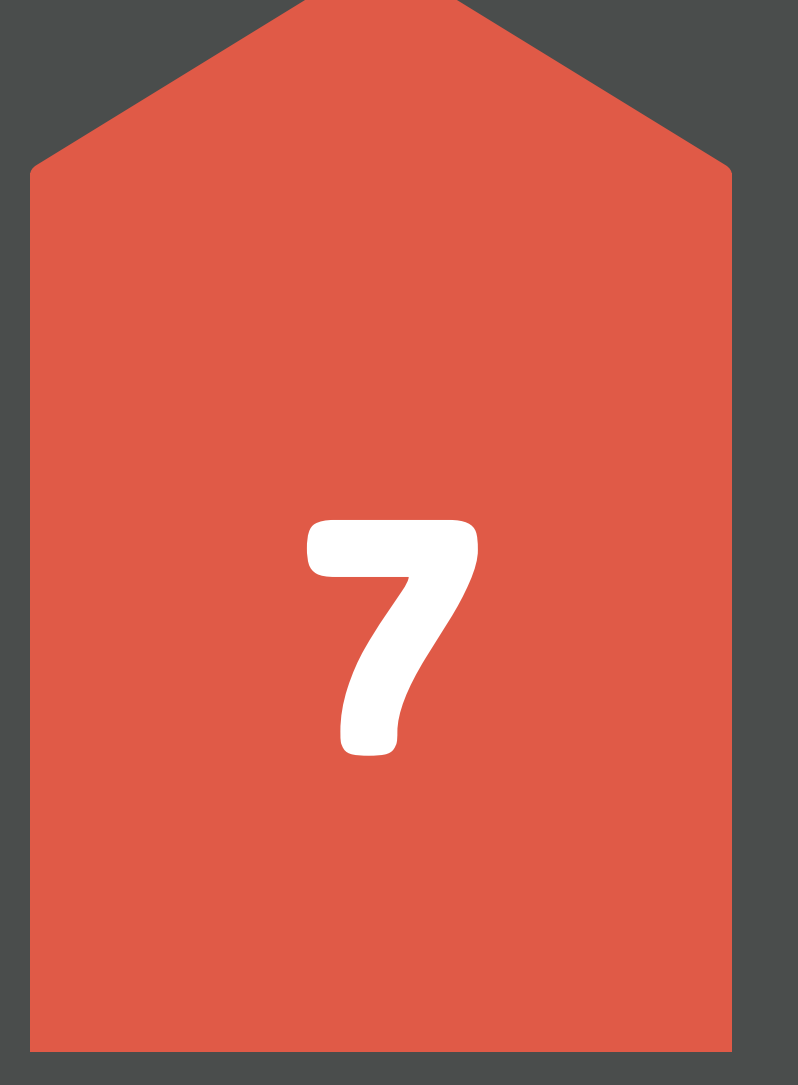

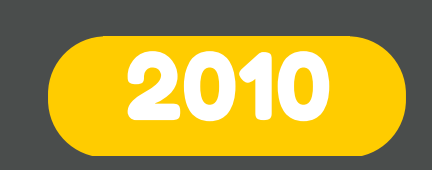

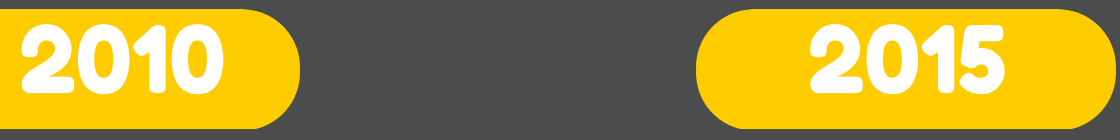

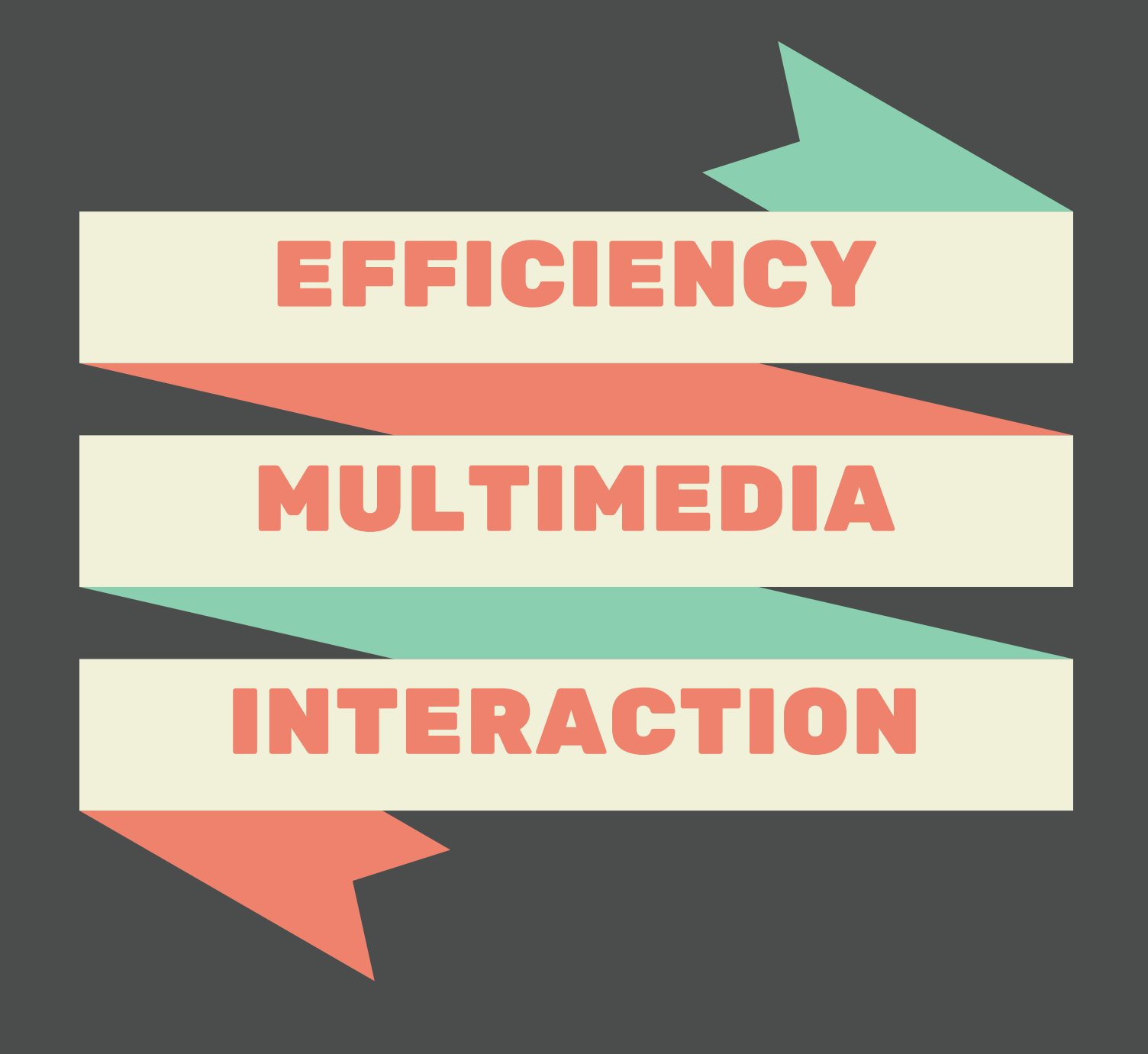

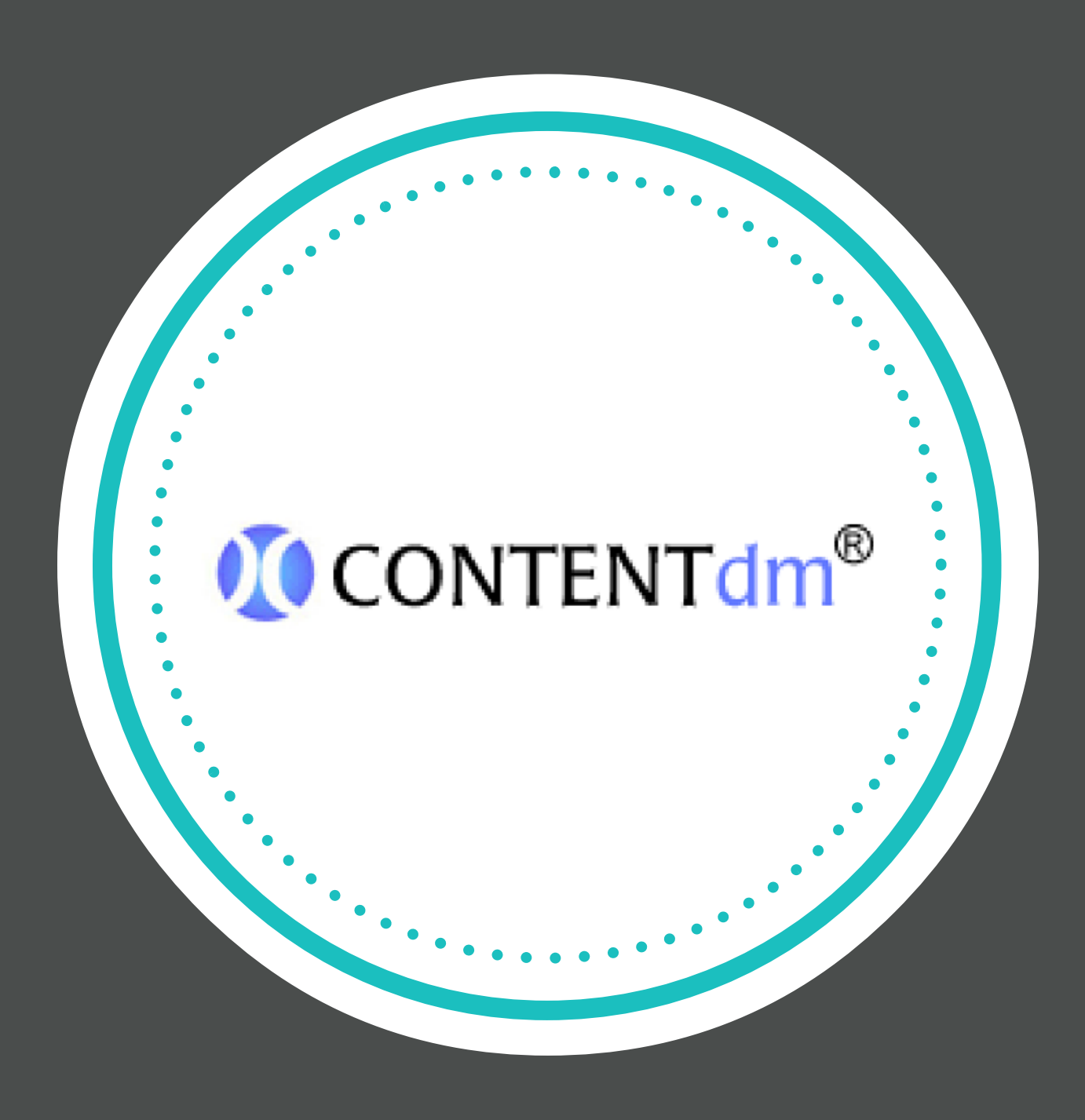

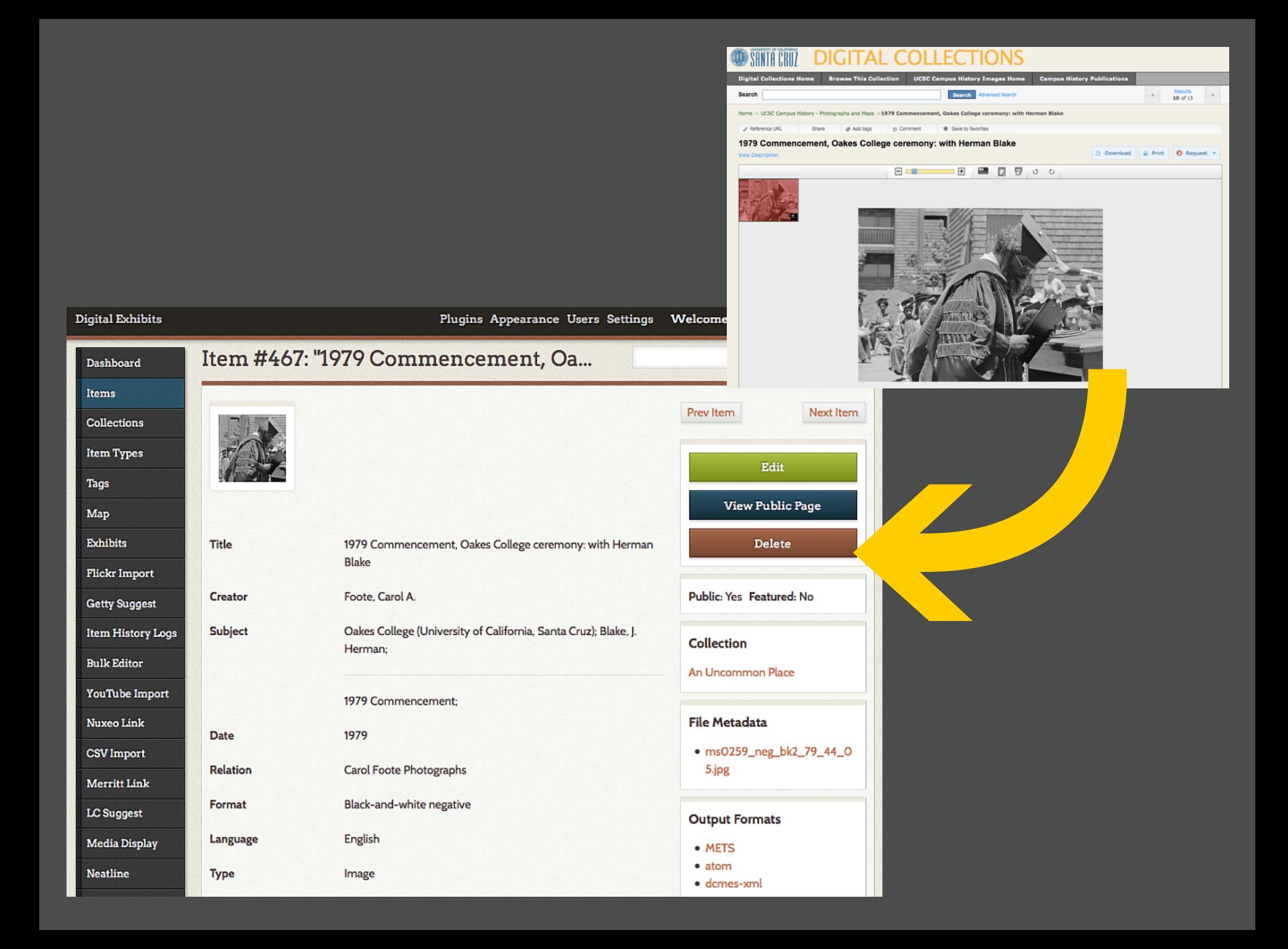

#### **UNIVERSITY DIGITAL EXHIBITS I IBRARY**

## UNCOMMON

UNIVERSITY OF CALIFORNIA

#### An Uncommon Place: A Digital Companion

**Second Nature** 

**Cowell Ranch Before UCSC** 

Why Santa Cruz?

Planning a New Campus

Into the Redwoods

A Long Term Development Plan

Fitting building to site: terrain and scale

**Constructing the Core** 

**Building for Campus Activity** 

Designing the Colleges

A Bold Plan for Student Life

**The First Colleges** 

### **Into the Redwoods**

Mattheway or 276 hr

#### **Building a Team, Creating a Vision**

With the site selected, the Office of the President began planning for a dramatic new campus. In April 1961, Jack Wagstaff, at UC San Francisco at the time, was selected to be UCSC's first campus architect, and in July 1961 the Regents appointed Dean McHenry founding chancellor.

Working with University Architect Robert J. Evans, Wagstaff and McHenry gathered a team of talented northern California architects, advised at every stage by renowned landscape architect Thomas Church. Together they created the 1963 Long Range Development Plan (LRDP) that has shaped UC Santa Cruz ever since.

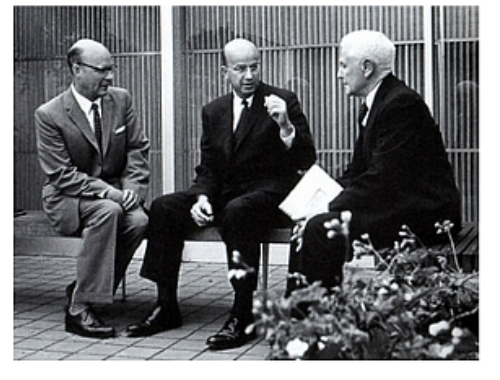

**A Digital Companion** 

Dean McHenry, Clark Kerr, and Regent Donald McLaughlin

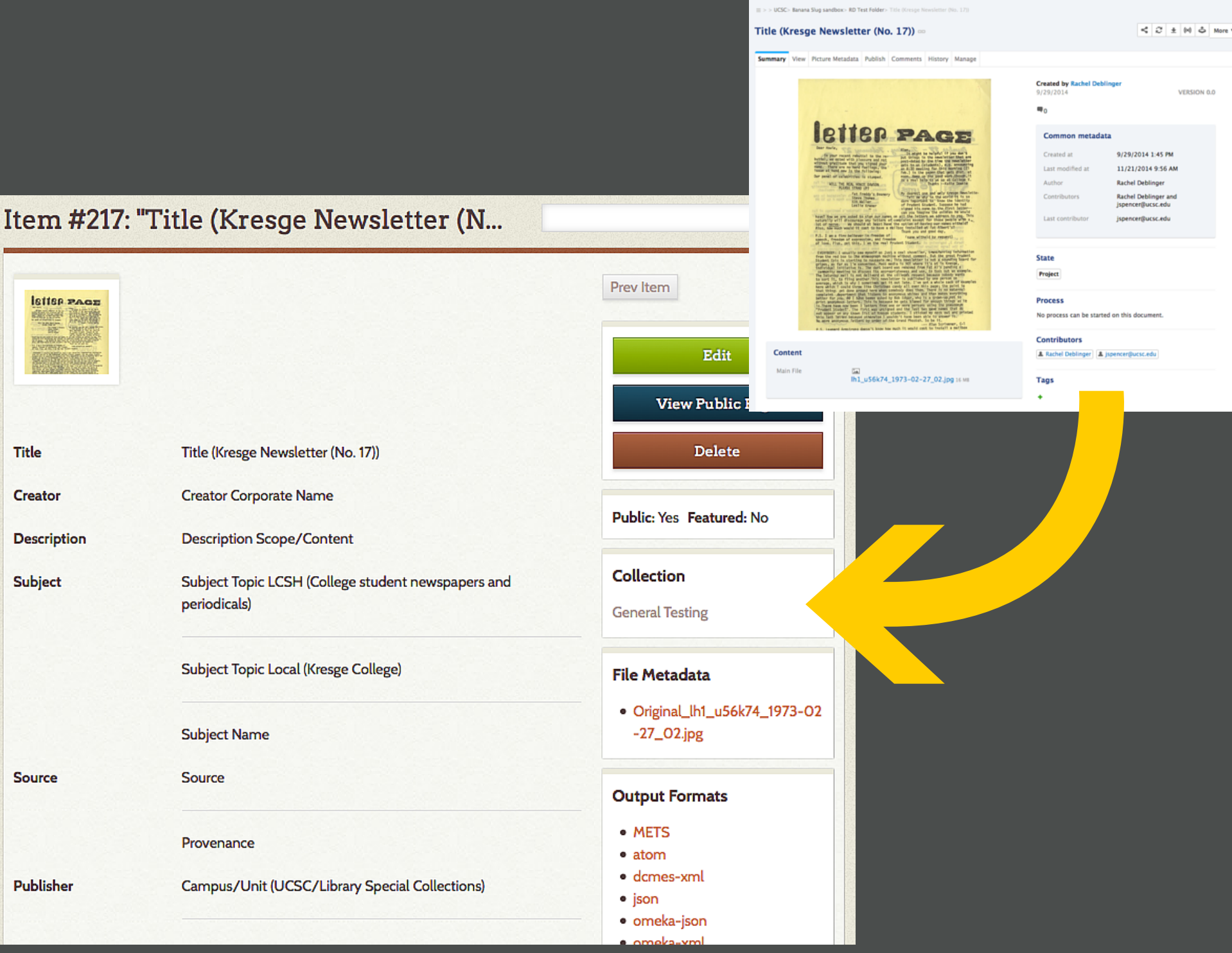

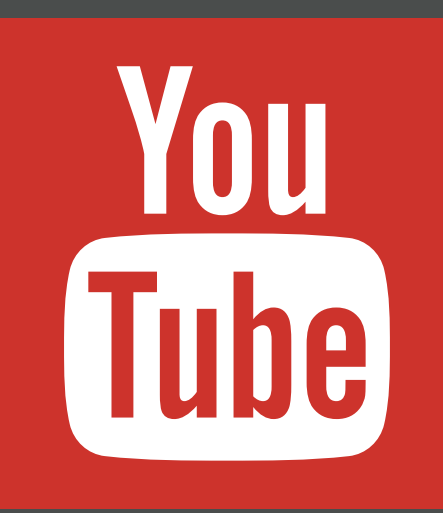

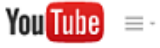

puppy scared of hiccup

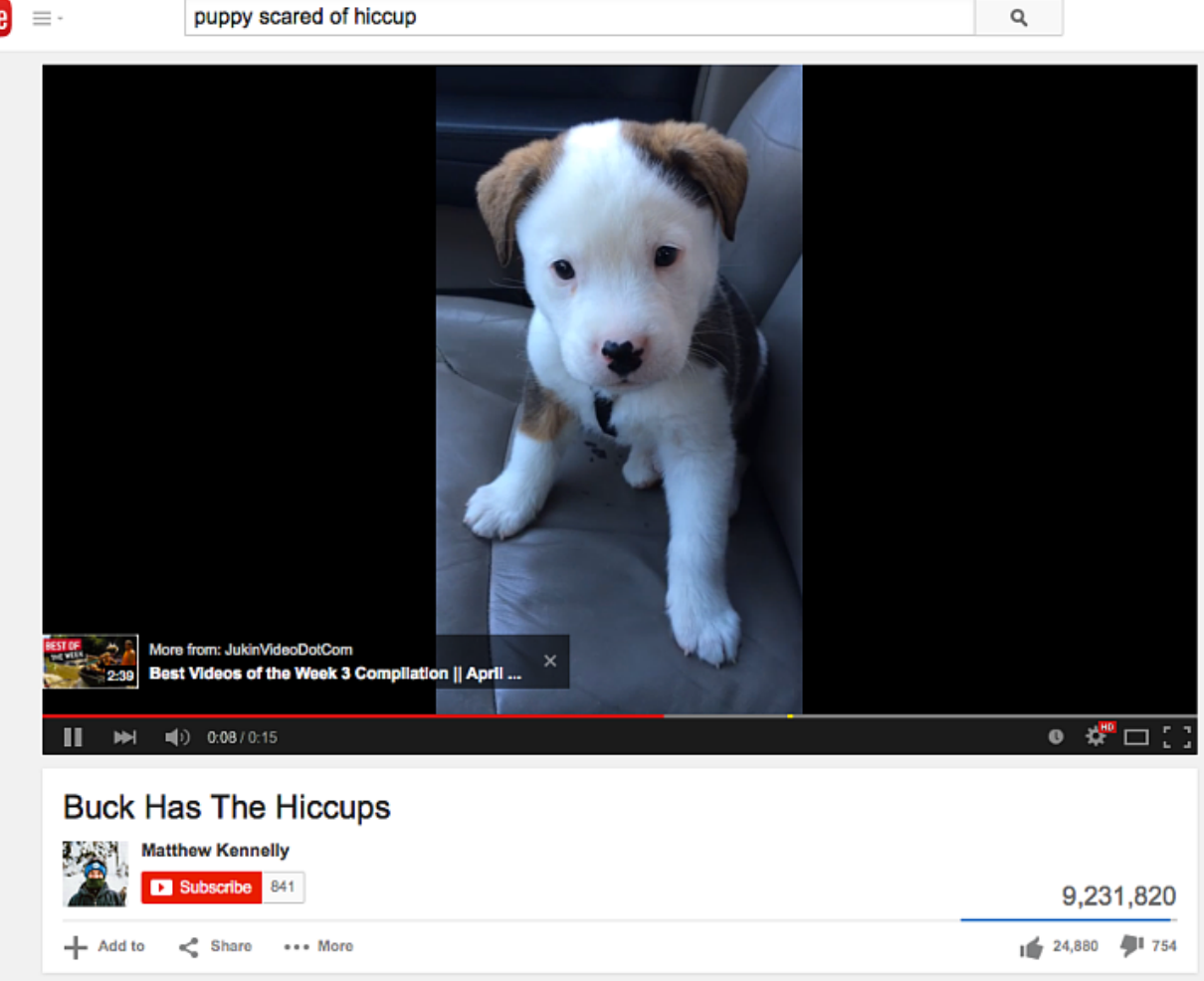

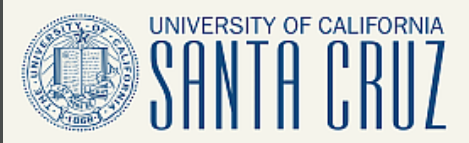

### **UNIVERSITY DIGITAL EXHIBITS LIBRARY**

Descendants of slaves: Ancestral land

**Return to Exhibit** 

 $f \times e +$ 

### **Descendants of slaves: Ancestral land**

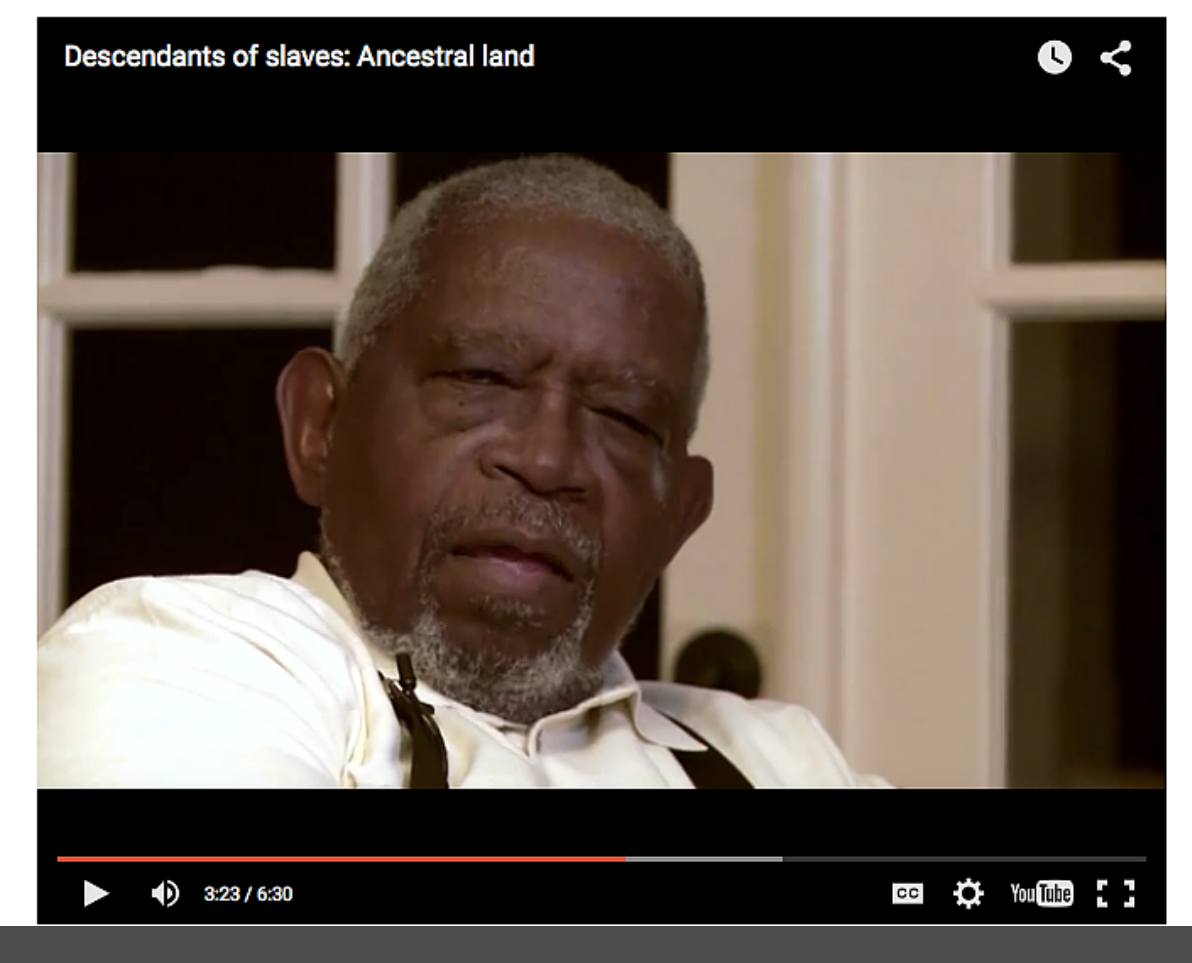

#### **UNIVERSITY DIGITAL EXHIBITS DEVELOPMENT LIBRARY**

Hayden White: Frontiers of Consciousness at **UCSC (Excerpt)** 

UNIVERSITY OF CALIFORNIA

 $f$  $g$  $g$  $g$  $+$ 

**Comments** 

**Hayden White: Frontiers of Consciousness at UCSC** (Excerpt)

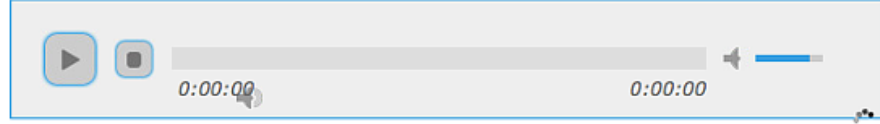

### **Transcript**

#### Show/Hide Index

0.00 Cameron Vanderscoff: Today is Monday, July 16, 2012. My name is Cameron Vanderscoff and I'm here with Hayden White for his oral history for the UC Santa Cruz Library's Regional History Project. Let's start with--where were you raised? What influence did your family have on you in terms of how you developed your curiosity about learning and inquiry?

Hayden White: Well, I think we should make the biographical materials quite truncated. I was born just before the Great Depression hit in the South, in Tennessee, and my family made their way to Detroit in the early 1930s in search of work, and so I had a public school education. I can still remember I got my interest 1:00 in history by the seventh grade. So, I didn't have any idea that I'd be doing academic work as a career, but I think it was my father's experience in the labor

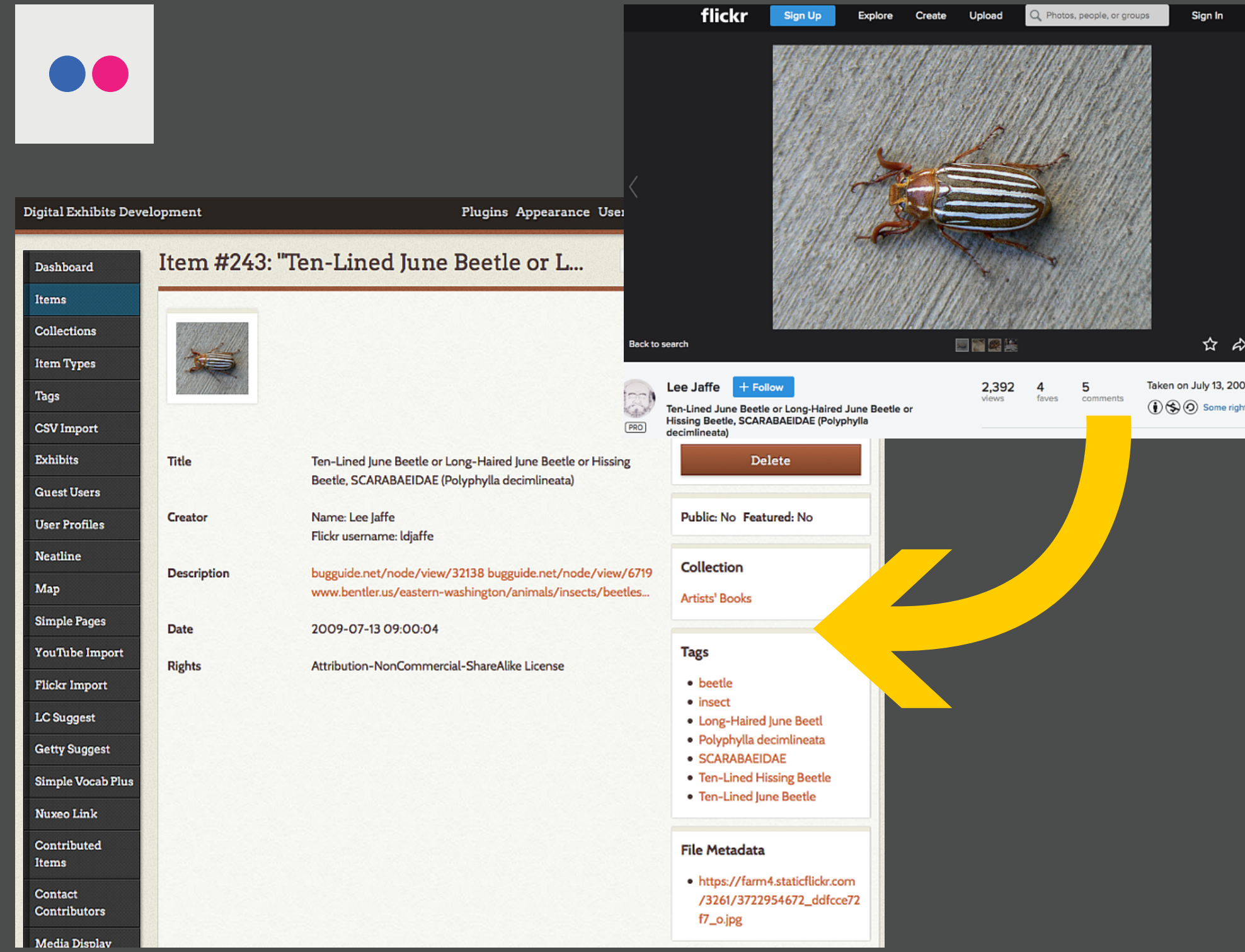

## 1. Select Your Items

## 2. Select Metadata Elements

## 3. Change Your Metadata

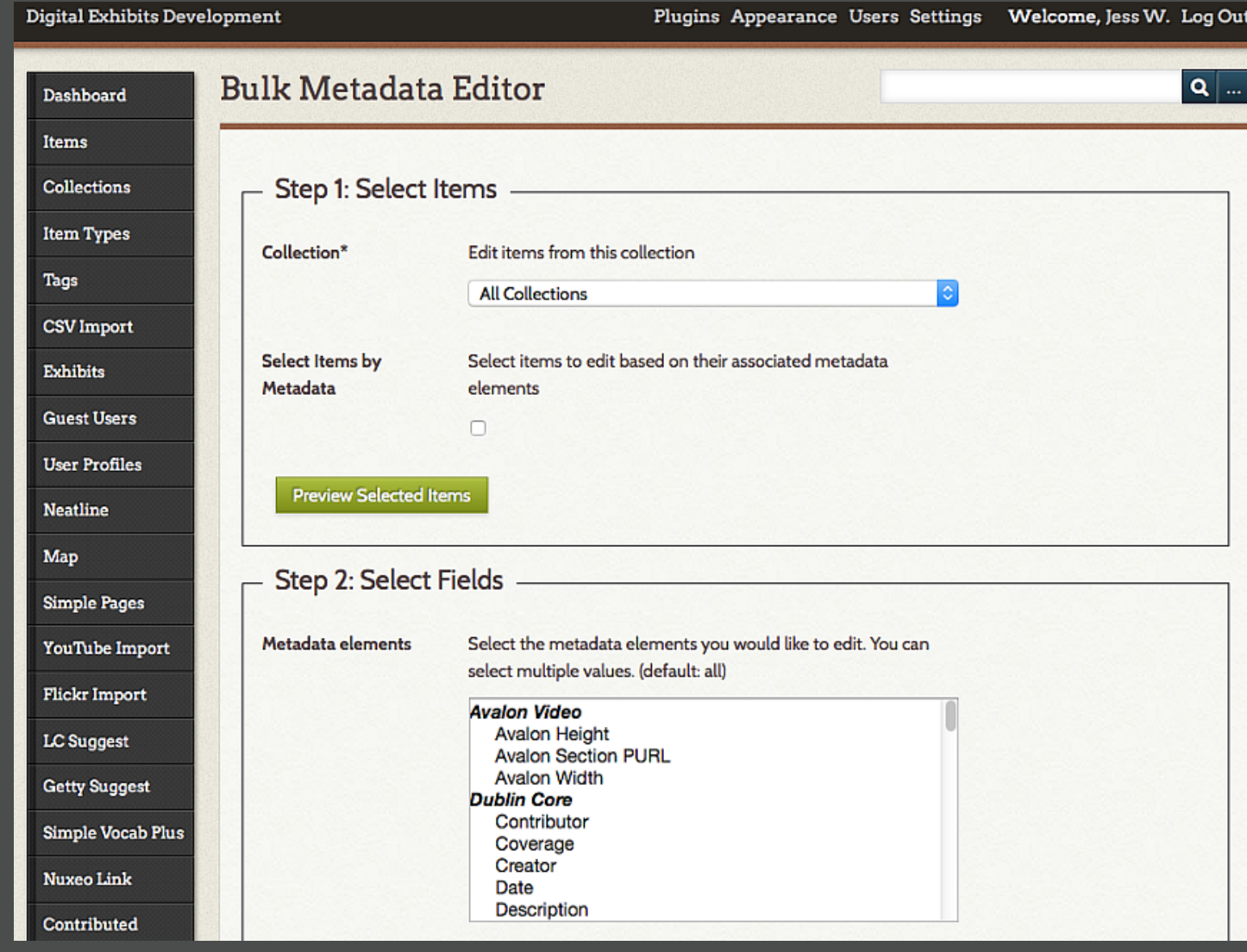

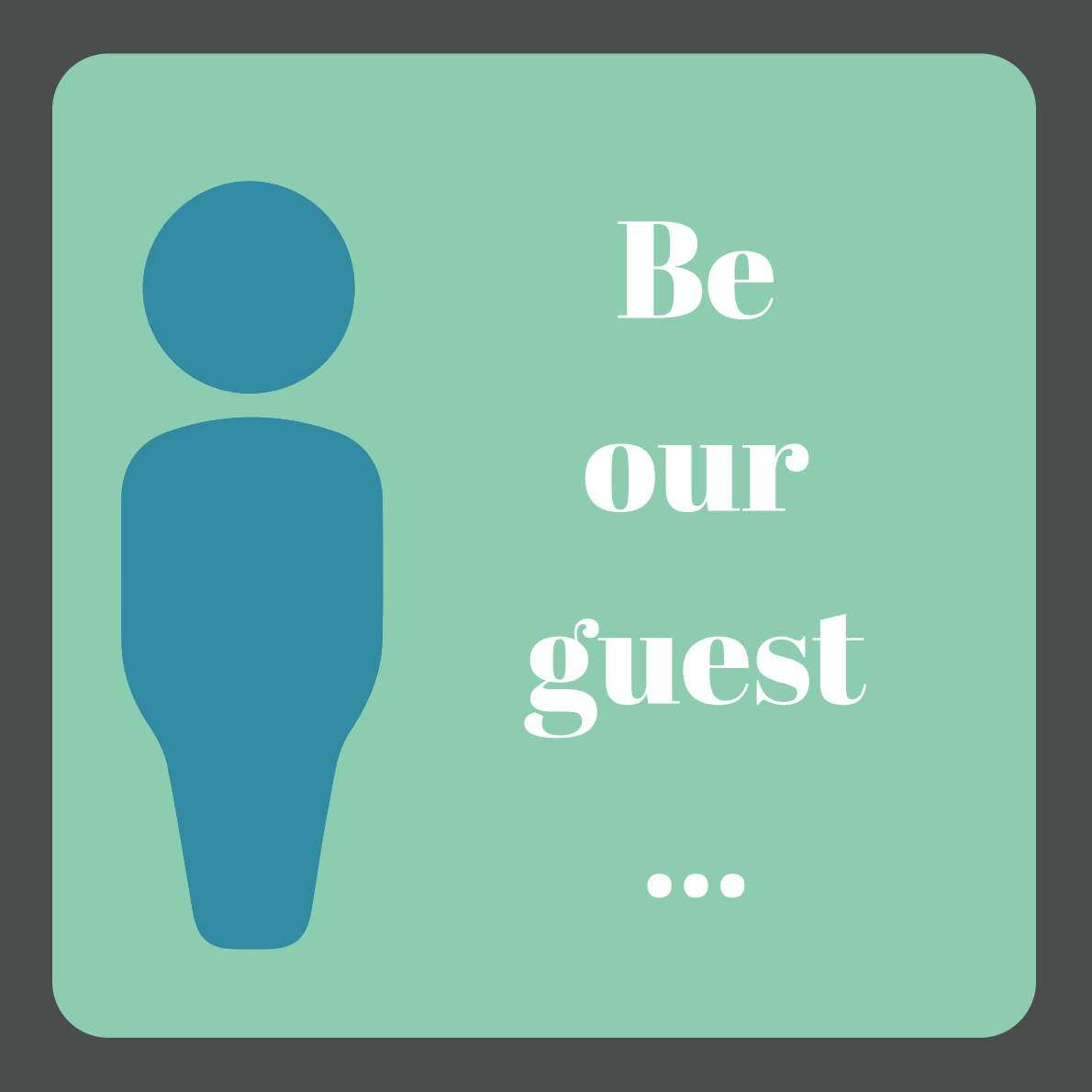

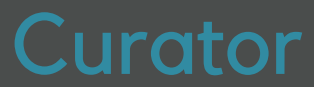

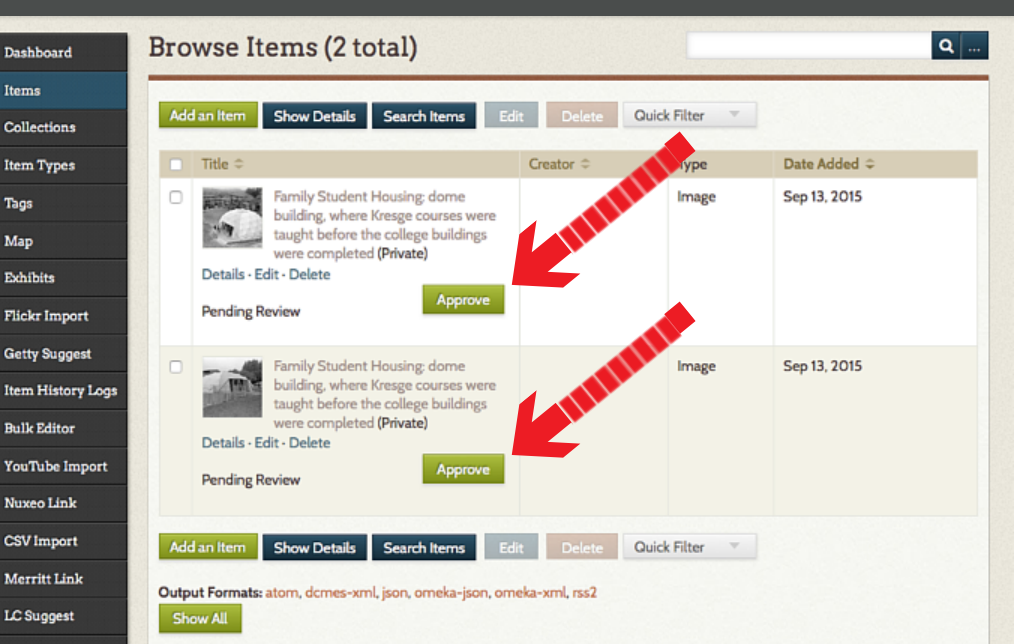

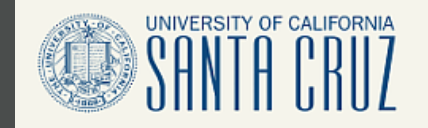

**UNIVERSITY LIBRARY** 

## **DIGITAL EXHIBITS**

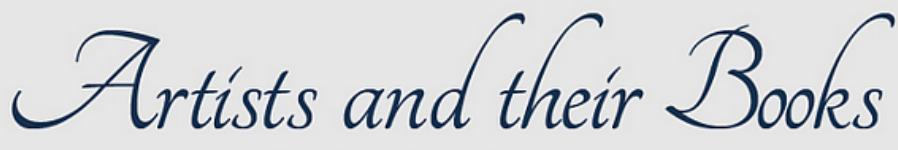

Medieval and Modern Examples from Special Collections

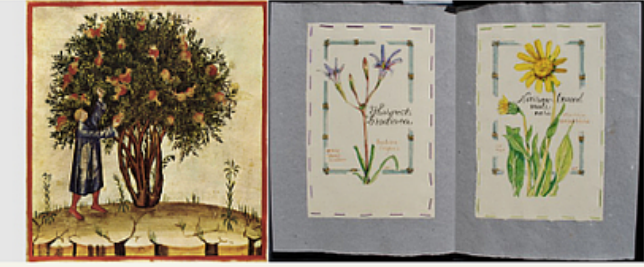

Artists and their Books: Medieval and Modern **Examples from Special Collections** 

**Medieval Book Production** 

**Alphabet and Pattern Books** 

Visual Analysis on Medieval Model and **Pattern Books** 

Methods of Seeing Color and Pattern

**Secular Books** 

Books as Indicators of Geographical Presence and Cultural Values

### **Artists and their Books: Medieval and Modern Examples from Special Collections**

During the 2015 winter quarter, students from the senior seminar on the "art of the medieval book" organized, prepared and installed both a physical and online exhibit. The class was held in McHenry Library's Special Collections and taught by Elisabeth Remak-Honnef. The items on exhibit, selected from Special Collections, provide a glimpse of what the students learned throughout the quarter: a survey of about a thousand years of the evolution of book production and use in Europe. Concentrating primarily on medieval illuminated manuscripts, the class looked at different types of books to examine not only how they were made, for whom they were made, how they were used and how and why they were decorated, but also how they have

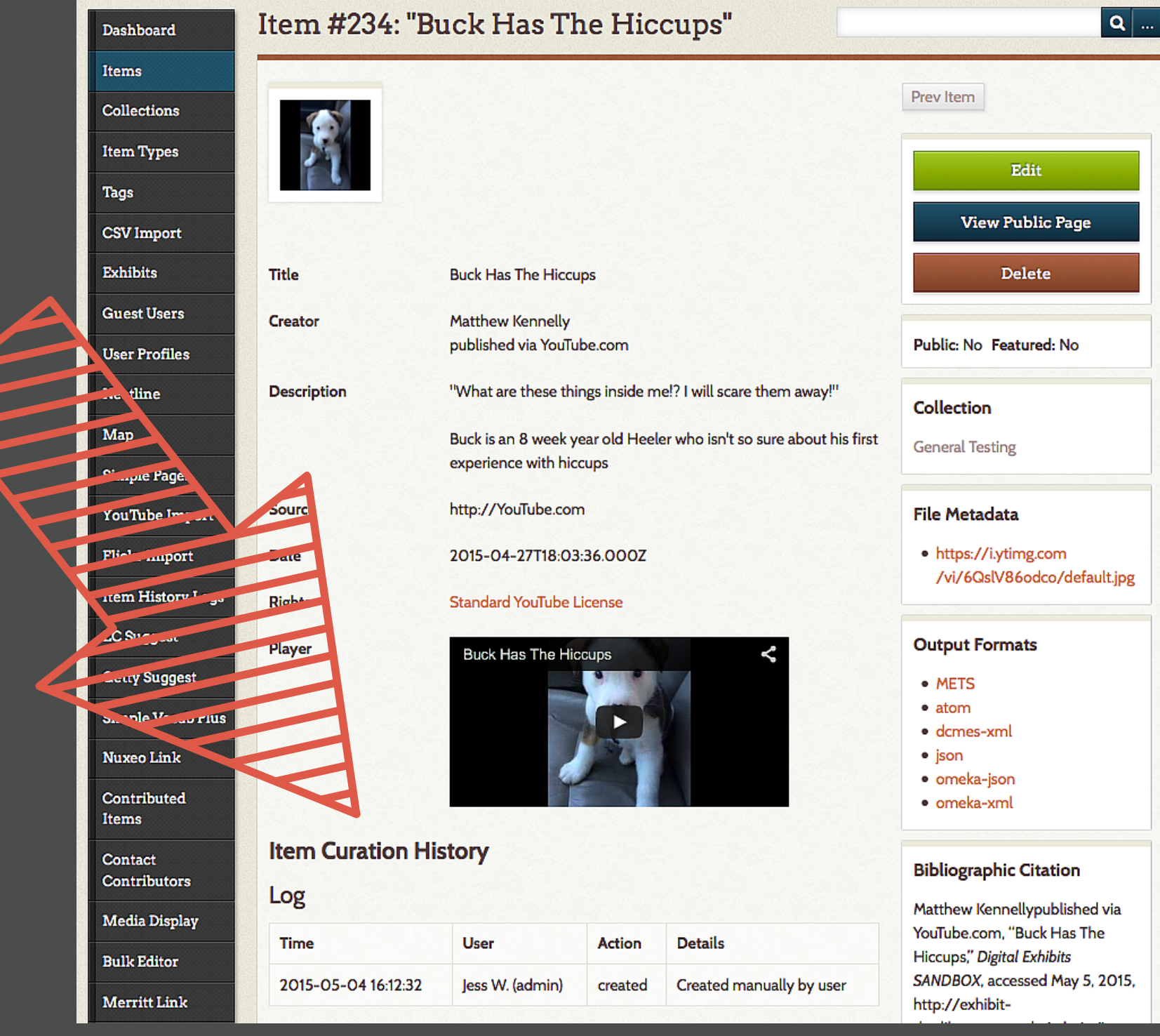

€

# Long Term Preservation

## METS Export

MerrittLink

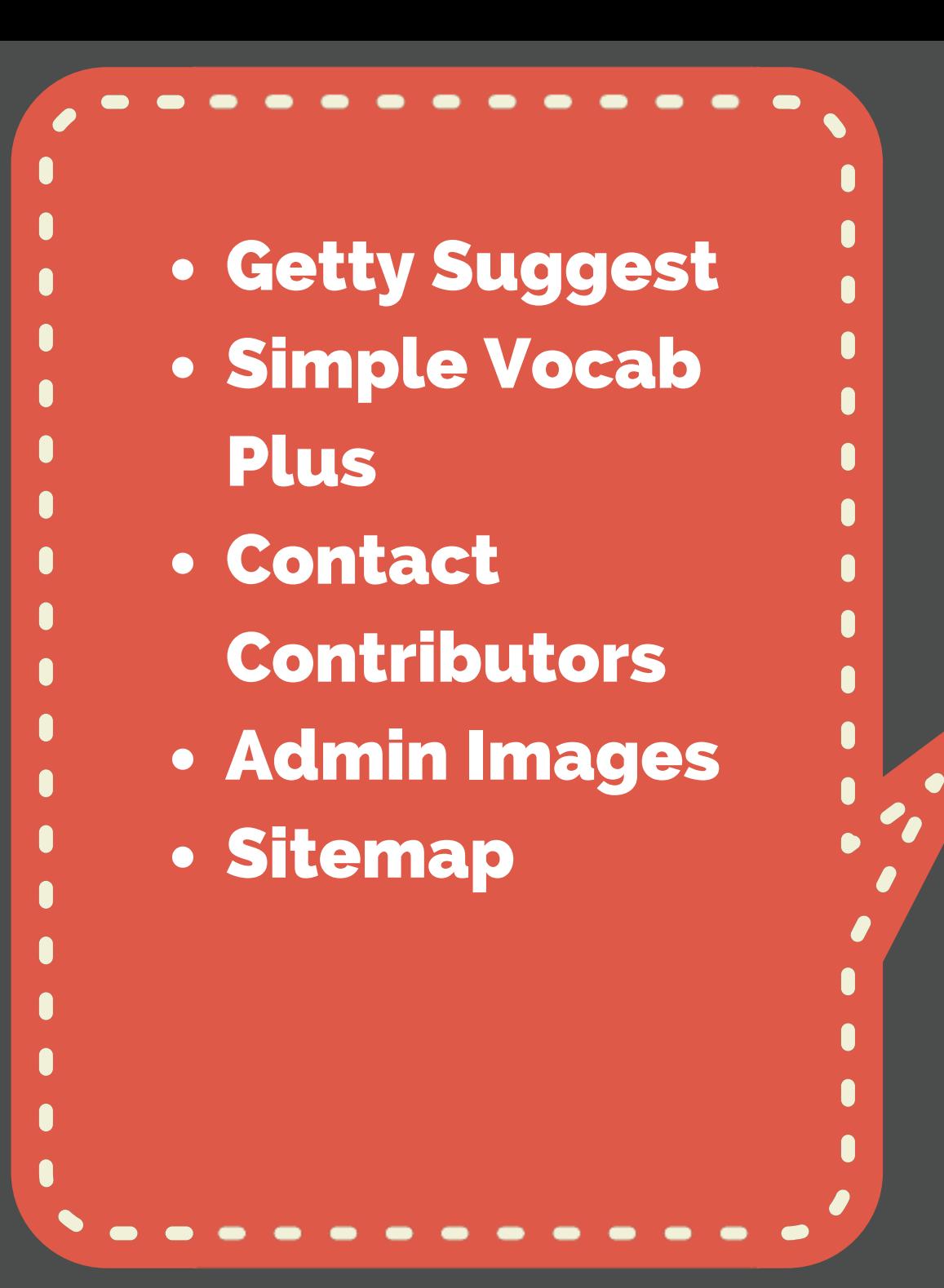

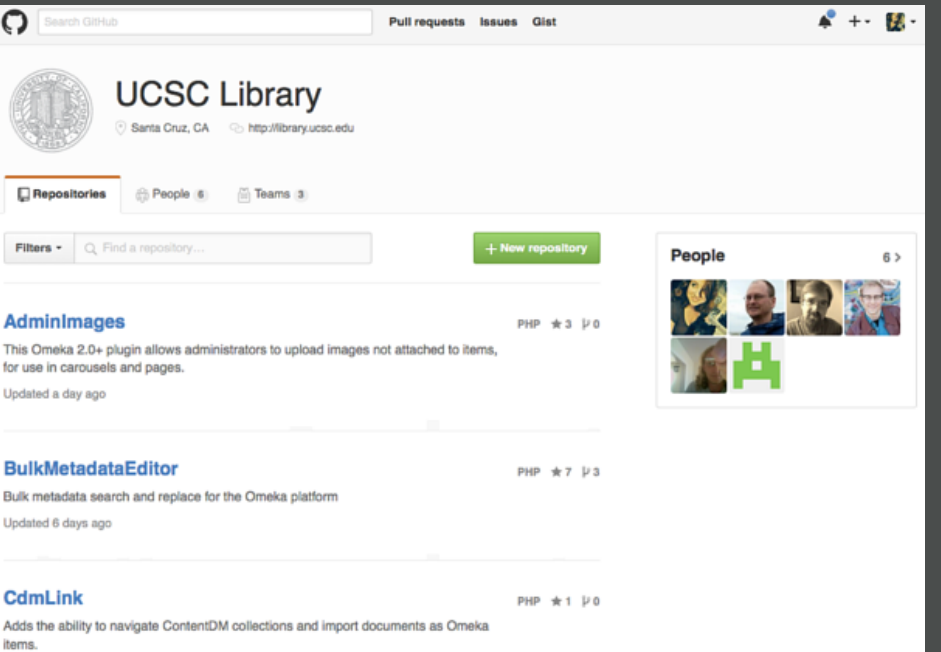

Updated 18 days ago

## **Omeka.org**

GitHub

omeka

### Plugins

ᢛ

The following plugins have been developed for Omeka. Click on the plugin's name to check if it is compatible with the version of Omeka you are running. All plugins listed here require Omeka 2.0 or a newer version. For plugins that work with older versions of Omeka, see Legacy Add-Ons.

#### Add Item Download v0.1 Add an add item link to the admin bar Date: Mar 26, 2013 License: GPLv3 **Archive Repertory** Download v2.12 Keeps original names of imported files and put them in a hierarchical structure (collection / item / files) in order Date: Apr 9, 2015 to get readable urls for files and to avoid an overloading of the file server. License: CeCILL v2.1 BagIt Download v2.0.1 Implements the Bagit specification for storing collections of files. Adds an administrative interface that allows Date: Aug 25, 2015 users to (a) generate and export Bags containing files on the site and (b) import Bags and make their contents License: Apache 2.0 available through the Dropbox interface. BeamMeUp to SoundCloud Download v2.2.1 Posts items to SoundCloud as they are saved. Date: Aug 2, 2013 License: CeCILLv2|GPLv3

**Bulk Metadata Editor** 

Search Omeka.org Search

Showcase Get Involved Add-Ons Forums Documentation Download

## Links and Resources

- **Omeka Curator Dashboard project website http://bit.ly/omeka-ocd**
- **UCSC Library GitHub https://github.com/UCSCLibrary**
- **Omeka website http://omeka.org**
- **UCSC Library Digital Exhibits http://exhibits.library.ucsc.edu**

## Questions:

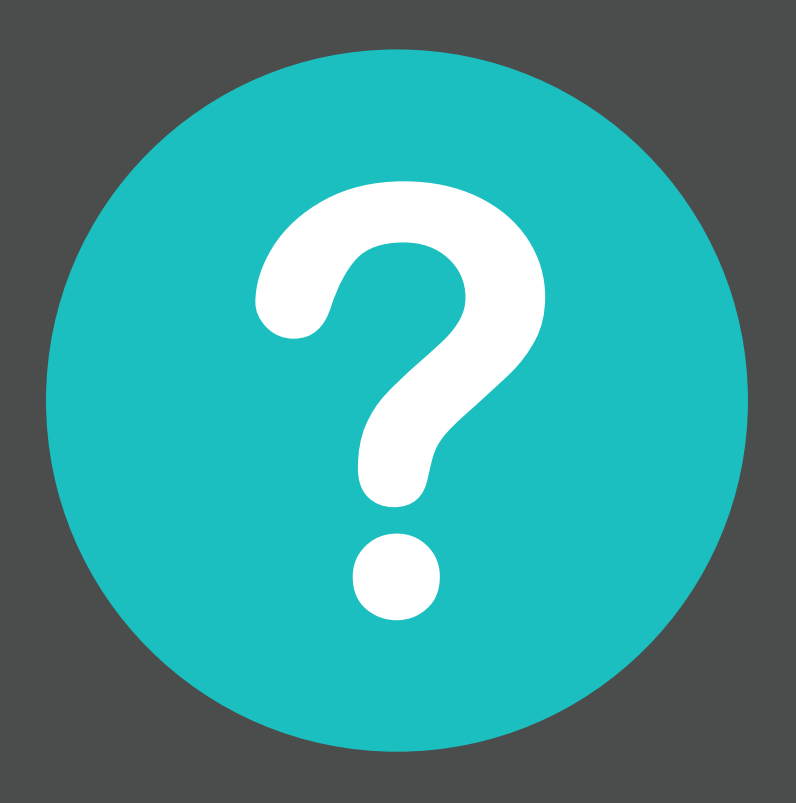

## Contact Me:

jspencer@ucsc.edu @JessWaggo